**How to Get Adobe Illustrator For Free - Must Know**

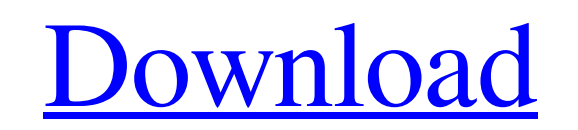

## **How To Download Adobe Photoshop And Illustrator For Free Crack + Keygen For (LifeTime) Free Download [2022]**

. Entering Photoshop's interface. Photoshop is a raster image editing program, which means that it manipulates pixels for images, layers for objects, and paths for precision paths. Raster image software has almost always t based (or vector-based) image software for two reasons. First, raster image software is far more powerful, since it is not restricted to creating or manipulating paths, as vector software is. Second, raster software is eas accustomed to processing digital, pixel images and interpreting their colors, whereas the ambiguous, grid-based flow of lines does not make for as intuitive a mechanism of operation. However, raster software has its drawba requires far more memory storage than vector software and much more time to process and process images. Photoshop basic interface. The Adobe Photoshop basic interface (henceforth referred to simply as Photoshop) is divided sections, which are (in order from top to bottom): (henceforth referred to simply as) is divided into four main sections, which are (in order from top to bottom): Color (or Image) Corrections: The Color section serves as a user to alter the colors of an image. The most common alterations are the addition of new colors (or subtraction of colors) or the change of colors to a different color scheme (for example, making skin tones a deeper purpl the Levels adjustment, which allows the user to adjust the contrast and brightness of an image. Use the slider to control the degree of adjustment applied to an image, as well as the histogram that displays the image's his which shows the degree of brightness and darkness in an image. Control the amount of Light, Shadow, and Brightness applied to any area, as well as the spot and spot healing tools. The Spot Healing Brush and Healing Brush p ability to fine-tune an image's flaws. The Mask mode allows the user to isolate particular objects and edit them individually, using the various tools found in the Layers section. Paths : The Paths section is where you wil image. You can easily add and erase paths, and you can also move, resize, and transform them for specific purposes, as well as stamp them over other images. The Grid section is dedicated to placing the paths in

Photoshop Elements 2020 features Ability to import and export directly from the Web (photoshop.com). It works like a dual screen, you can edit directly on one image while the other is displayed on the Web browser. Ability web galleries and share them on any social network (Facebook, Twitter, Instagram, Pinterest). Of course, Photoshop Elements supports all the layers and options of Photoshop, you only have to enable them. Possibility to cre addition to the standard images. The user interface is much better, with a design inspired by Lightroom. Ability to replace multiple images in 1 click. And the best news, it works great for videos! You can change the brigh the video, it's all very easy to use. We use a completely free lightroom alternative for our everyday editing, that's why we chose Elements. If you want to give Photoshop Elements a try, download it from this page or this app for those who use Photoshop or Lightroom but who doesn't want to spend hours learning the software. How to import JPEG files in Photoshop Elements? To import JPEG files in Photoshop Elements, follow the steps below: 1. Photoshop Elements, open it. 2. Click on File and then Import. You will see the Import screen. 3. Choose 'All Files' from the List on the left and click on Import. 4. A new Image from your Desktop will be imported automati the imported image and you will be guided through the options. 6. Delete the imported image by choosing the trash icon. Create dynamic HDR images in Photoshop Elements Here is how you can create dynamic HDR images in Photo The Photoshop Elements 2020 editors have some great features to create dynamic HDR images. The most important thing is that you can control the dynamic effect as you want, your creations are more intuitive. It is really si choose your creative output and you are done! You will learn in the below section how to create dynamic HDR images with the free version of Photoshop Elements. How to create dynamic HDR images? It is easy to create dynamic is what you need to do: 1 05a79cecff

## **How To Download Adobe Photoshop And Illustrator For Free Crack+ For Windows**

#### **How To Download Adobe Photoshop And Illustrator For Free Crack Free**

Jill Butler's Overcoming Obesity August 13, 2011 When her daughter was born, Jill Butler's OB-GYN told her, "Jill, you are the perfect size to have a baby." And that's all she wanted to hear. Butler, a registered nurse, be was her dream to do so. That was 20 years ago. Today, at 39 years old, Butler is 52 pounds heavier than she was 20 years ago. She'd been making an effort to trim down, eating fewer calories and working out more. She even t for nurses for inspiration, adding goals to shed 20 pounds in nine months. That was in 2003. Now, in 2011, with a child in college and a new husband who juggles work and a growing family, her efforts have hit a wall. "I've my friends who are struggling with the same thing," Butler said. "I need to do something." BURN FAT FIRST For Butler, the first step was a crash diet. After a very disciplined week of eating, she started to lose weight. Th the dentist, and he drilled a cavity in her tooth. "I felt my stomach drop," Butler said. "I thought I was going to puke." As she leaned over, her belly stuck out so far that she couldn't lean back. Immediately, she got on dollars worth of the most expensive diet products known to man. The problem? When she stopped taking the products, she started to put on weight. "I was in the worst panic," Butler said. "I felt like I ate more than usual, diet I was on." Looking for answers, she found a science news blog called GiveWell. On the page was an organization she'd never heard of - the Alliance for a Healthier Generation. Butler was introduced to its founder, Blai of three and co-founder of The Nurture Project. Butler, Haselton tells Newsy, became a good fit, with her passion for science and desire to help others improve their health. After Butler started taking Advantage Cleanse, s in three weeks. MELANIE DOBRY-SCH

Habronattus is a genus of moths in the family Cossidae. Species Habronattus aethone (Diakonoff, 1968) Habronattus aethracus (Gaede, 1915) Habronattus alinda (Nartshuk, 1995) Habronattus anisovolans (Gaede, 1915) Habronattu anomola (Diakonoff, 1968) Habronattus aspersa (Saalmüller, 1891) Habronattus battus (Eversmann, 1847) Habronattus izokoi (Horak, 1985) Habronattus jejuna (Nartshuk, 1988) Habronattus kiritshenkoi (Zagulajev, 1995) Habronat Horak, 2001 Habronattus morio (Horak, 2001) Habronattus niger (Kumar, 1985) Habronattus nigritella (Diakonoff, 1968) Habronattus ocypete (Nartshuk, 1995) Habronattus palica (Nartshuk, 1988) Habronattus soni (Nartshuk, 1988 spindeus (Horak, 2001) Habronattus yumukusiensis (Nartshuk, 1995) References, 1989: Phylogenetic and morphological analyses of the genus Habronattus (Lepidoptera, Noctuoidea) with two new species from Indomalayan tropics. Natural History 23 (3): 517-533., 1987: On the molecular phylogeny of the Cossidae (Lepidoptera) inferred from analysis of the mitochondrial COI gene: significance for the classification of the family. Bulletin of the Brit History) Zoology, 47(2): 417-24. Full Text PDF , 2001: Revision of the Palaearctic species of the genus Habronattus Erschoff (Lepidoptera, Noctuoidea). [. Zootaxa 118 (2): 103-127. External links Category:Zeuzerinae Category

# **What's New in the?**

## **System Requirements:**

OS: Windows® 7/8 Processor: Core i3 2.4GHz / Core i5 2.6GHz Memory: 4 GB RAM Graphics: NVIDIA® GeForce® GTX 670 / ATI® Radeon HD 7970 Hard disk space: 15 GB available space DirectX®: DirectX® 11 Network: Broadband Internet connection Additional Requirements: EA Origin™\* Experience the visceral fight for survival in a hostile environment in the next evolution of the award-winning Command & Conquer® Universe!

<https://adarsi.org/cursos/blog/index.php?entryid=2221> <https://voltigieren-bb.de/advert/adobe-photoshop-creative-cloud/> <https://diontalent.nl/2022/07/01/photoshop-cc-2015-down-load-online-activation-codes/> <https://www.cameraitacina.com/en/system/files/webform/feedback/adobe-photoshop-download-karne-ka-tarika.pdf> [http://rrinews.co/wp-content/uploads/2022/07/Photoshop\\_CC\\_70s.pdf](http://rrinews.co/wp-content/uploads/2022/07/Photoshop_CC_70s.pdf) <http://saddlebrand.com/?p=35495> [http://huntingafrica.org/wp-content/uploads/2022/07/Pastel\\_Brushes\\_PSD.pdf](http://huntingafrica.org/wp-content/uploads/2022/07/Pastel_Brushes_PSD.pdf) [https://funnymemes.co/memes/Photoshop\\_Wedding\\_LUTS\\_Download.pdf](https://funnymemes.co/memes/Photoshop_Wedding_LUTS_Download.pdf) [https://zurisdream.com/wp-content/uploads/2022/07/Download\\_Photoshop\\_Professional\\_CS5\\_new\\_edition\\_for\\_mac\\_os\\_x.pdf](https://zurisdream.com/wp-content/uploads/2022/07/Download_Photoshop_Professional_CS5_new_edition_for_mac_os_x.pdf) <https://frasamwantila.wixsite.com/biklchuldersre/post/adobe-photoshop-elements-2018-crack-full-version-pdf> <https://earthoceanandairtravel.com/2022/07/01/1250-free-vector-photoshop-brushes-5000-vector-free-downloads/> <https://greenboxoffice.ro/adobe-photoshop-cs6-free-highly-compressed/> <https://www.majuprojekti.lv/sites/default/files/webform/ind-proj-anketos/rhydel482.pdf> [https://favs.favelas.top/upload/files/2022/07/KLfIcqagxUBaOMVJBlns\\_01\\_26370f888a21f24648537a175198f968\\_file.pdf](https://favs.favelas.top/upload/files/2022/07/KLfIcqagxUBaOMVJBlns_01_26370f888a21f24648537a175198f968_file.pdf) <https://www.siriusarchitects.com/advert/adobe-photoshop-cc-2019-23-1-build/> [https://www.nachbarschaftshilfe-bad-nauheim.de/wp-content/uploads/2022/07/fonts\\_effects\\_in\\_photoshop\\_free\\_download.pdf](https://www.nachbarschaftshilfe-bad-nauheim.de/wp-content/uploads/2022/07/fonts_effects_in_photoshop_free_download.pdf) [https://greenglobalist.com/wp-content/uploads/2022/07/Adobe\\_Photoshop\\_Cs5\\_portable\\_white\\_rabbit\\_free\\_download.pdf](https://greenglobalist.com/wp-content/uploads/2022/07/Adobe_Photoshop_Cs5_portable_white_rabbit_free_download.pdf) <https://www.valenciacfacademyitaly.com/2022/07/01/adobe-photoshop-exe-file-version-20/> [https://www.bywegener.dk/wp-content/uploads/2022/07/Adobe\\_Photoshop\\_cc\\_crack\\_for\\_free.pdf](https://www.bywegener.dk/wp-content/uploads/2022/07/Adobe_Photoshop_cc_crack_for_free.pdf) <http://cineafrica.net/?p=1704>